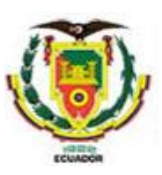

# **UNIVERSIDAD DE LAS FUERZAS ARMADAS ESPE**

# **DEPARTAMENTO DE ELÉCTRICA Y ELECTRÓNICA**

### **CARRERA DE INGENIERÍA EN ELECTRÓNICA E INSTRUMENTACIÓN**

### **Sistema de Entrenamiento Virtual para el Proceso de Enseñanza-Aprendizaje en el Área de Robótica Industrial**

**Autores:**  Araque Araque, Edison Javier Ipiales Jiménez, Jordan Stalin

> Ph.D. Víctor H. Andaluz, **Tutor** M.Sc. César A. Naranjo, **CoTutor.**

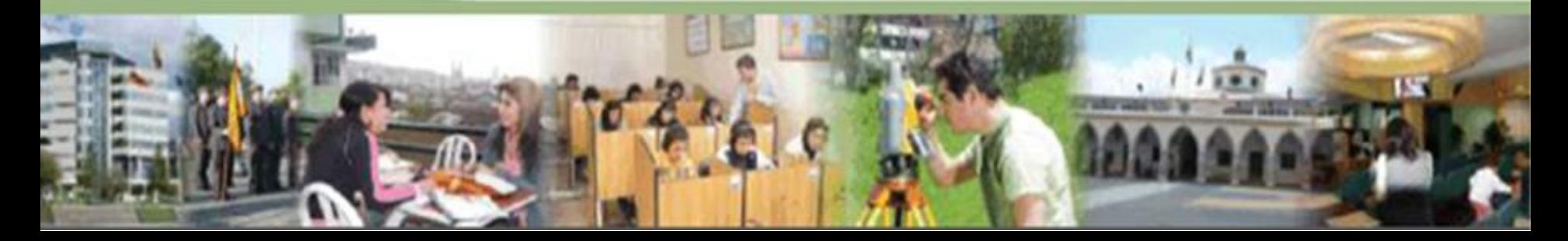

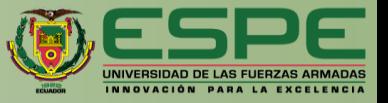

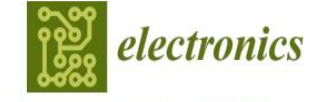

an Open Access Journal by MDPI

# **CERTIFICATE OF ACCEPTANCE**

Certificate of acceptance for the manuscript (electronics-2181852) titled: Virtual Training System for the Teaching-Learning Process in the Area of Industrial Robotics

> Authored by: Jordan S Ipiales; Edison J Araque; Victor H Andaluz; César A Naranjo

has been accepted in *Electronics* (ISSN 2079-9292) on 07 February 2023

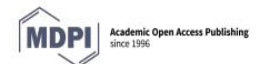

Basel, February 2023

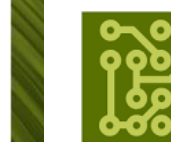

IMPACT<br>FACTOR<br>2.690

CITESCORE  $3.7$ 

# electronics

an Open Access Journal by MDPI

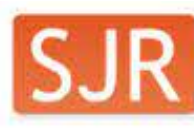

SCImago<br>Journal & Country Rank

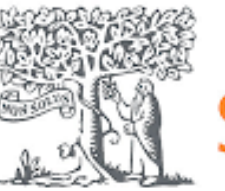

**Electronics (Switzerland)** Computer Networks and Communications best quartile **SJR 2021** 0.59 powered by scimagojr.com

← Muestre este widget en su propio sitio web

Simplemente copie el código a continuación y péquelo dentro de su código html:

<a href="https://www.scimag

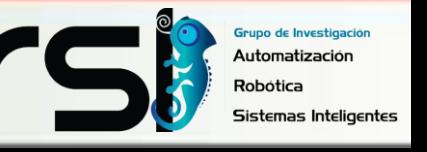

# **ITINERARIO**

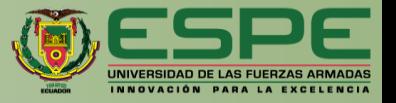

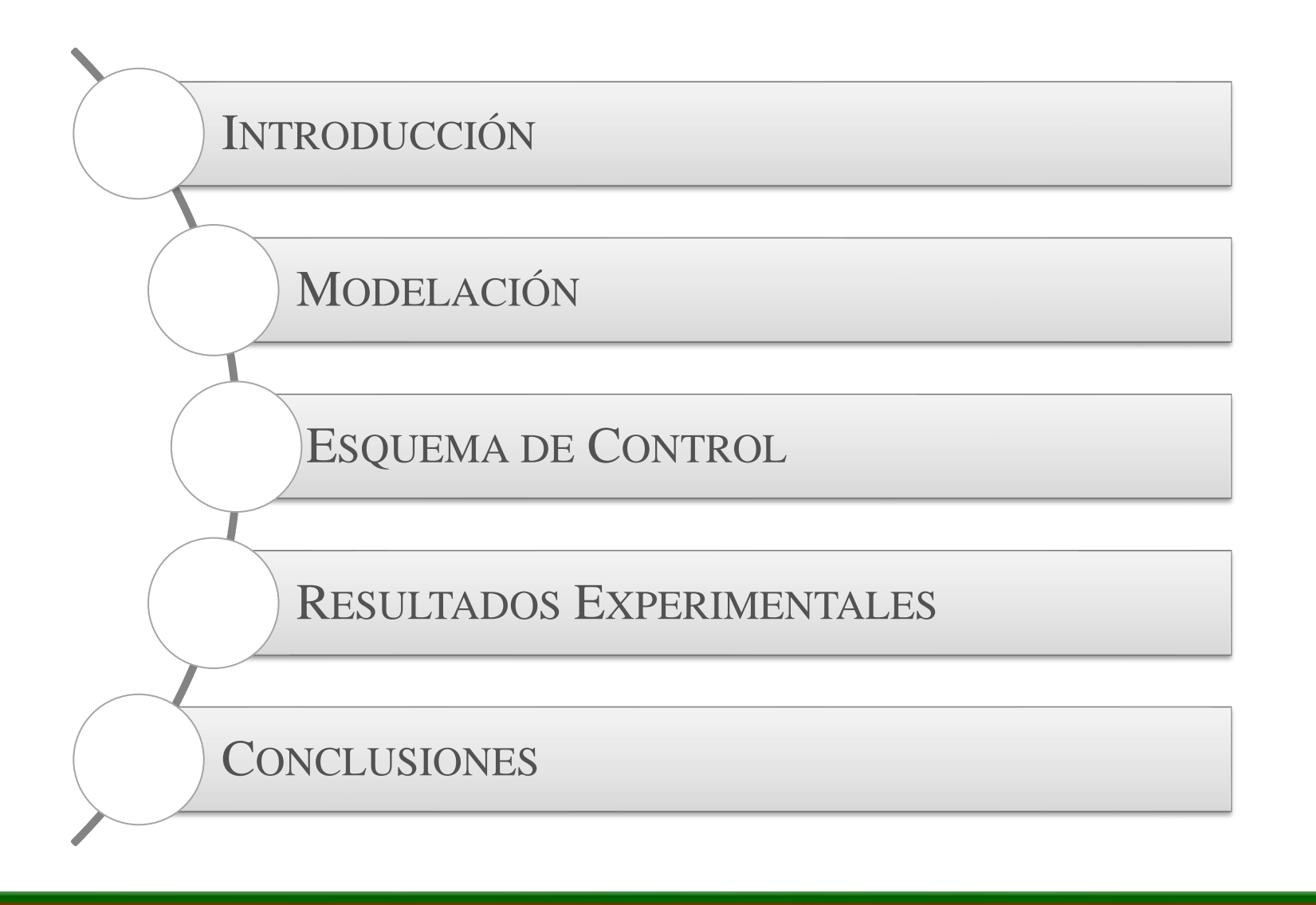

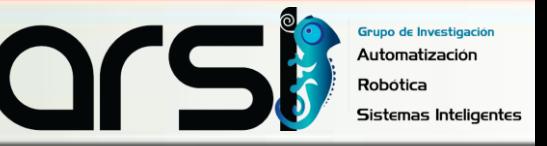

### **ITINERARIO**

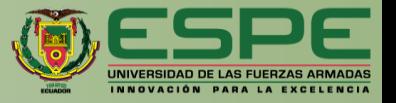

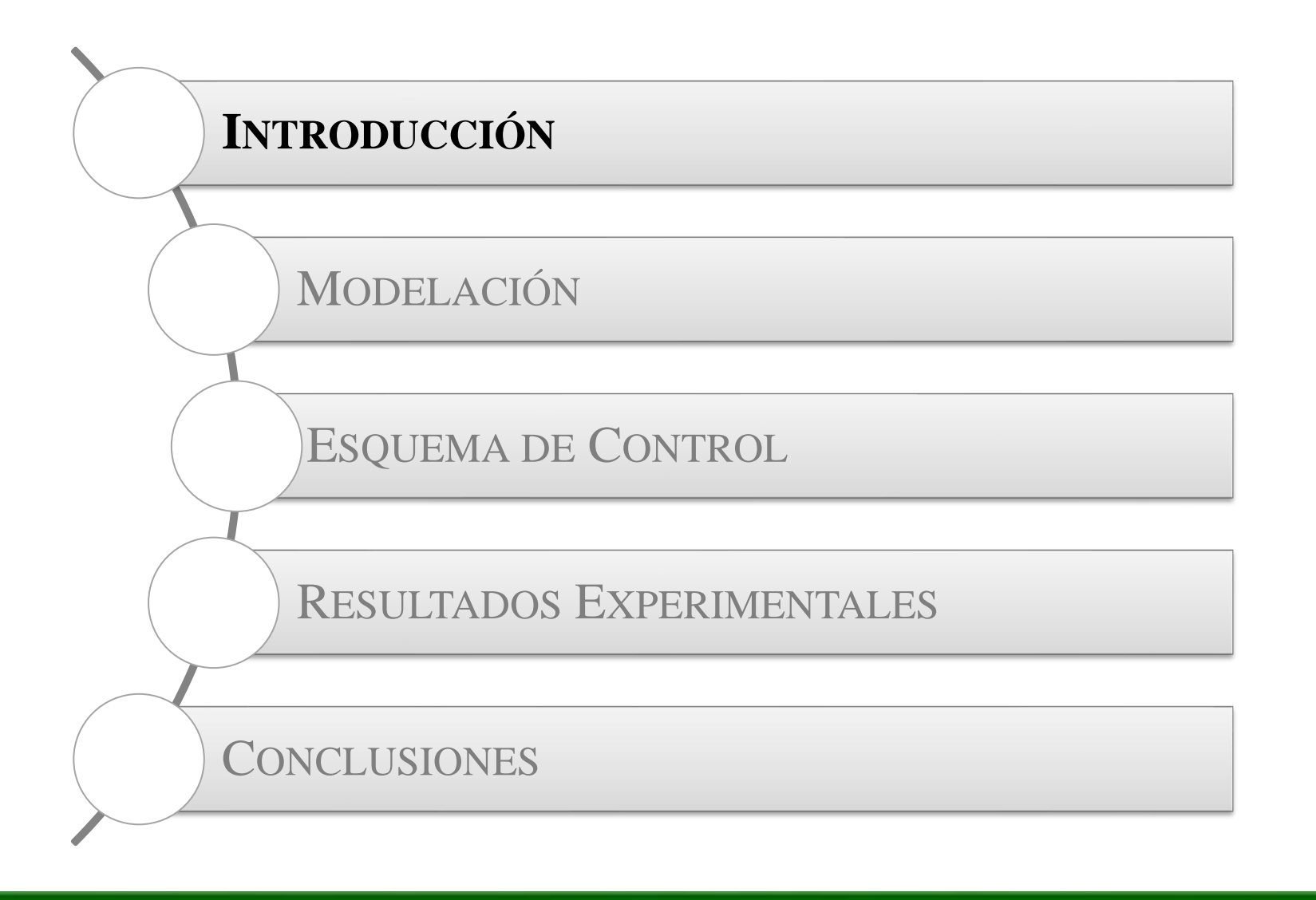

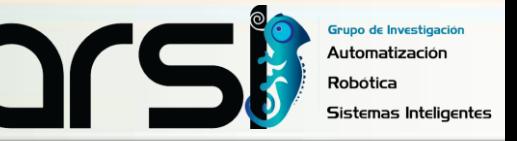

# **ROBÓTICA INDUSTRIAL**

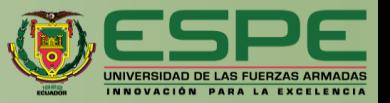

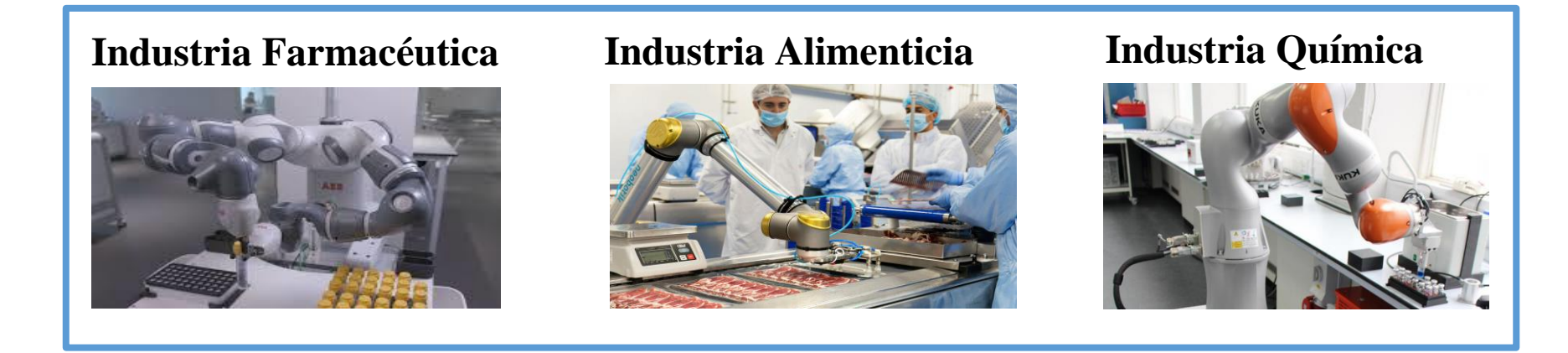

Ventajas de la implementación de sistemas robóticos en la industria

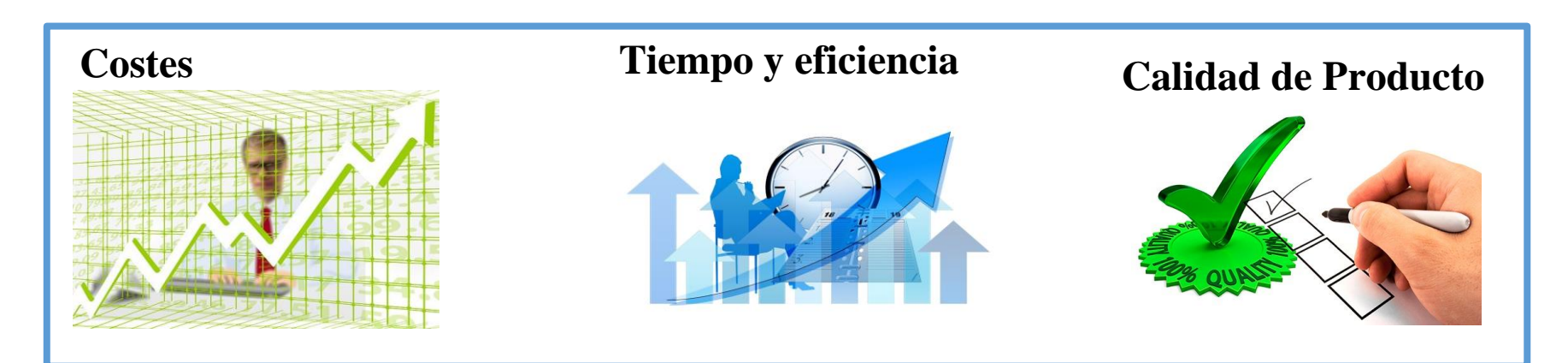

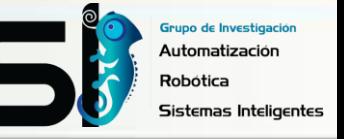

### **ROBOTS SCARAS**

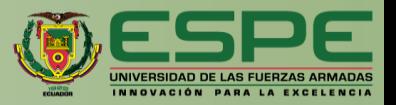

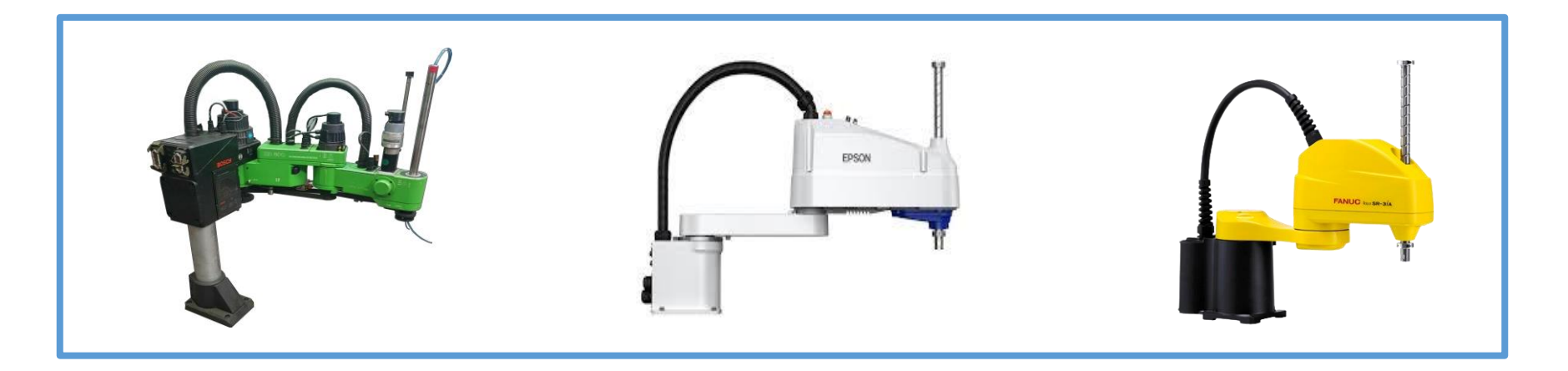

Son realmente rápidos y precisos en los ciclos de trabajo aumentando la productividad de los procesos

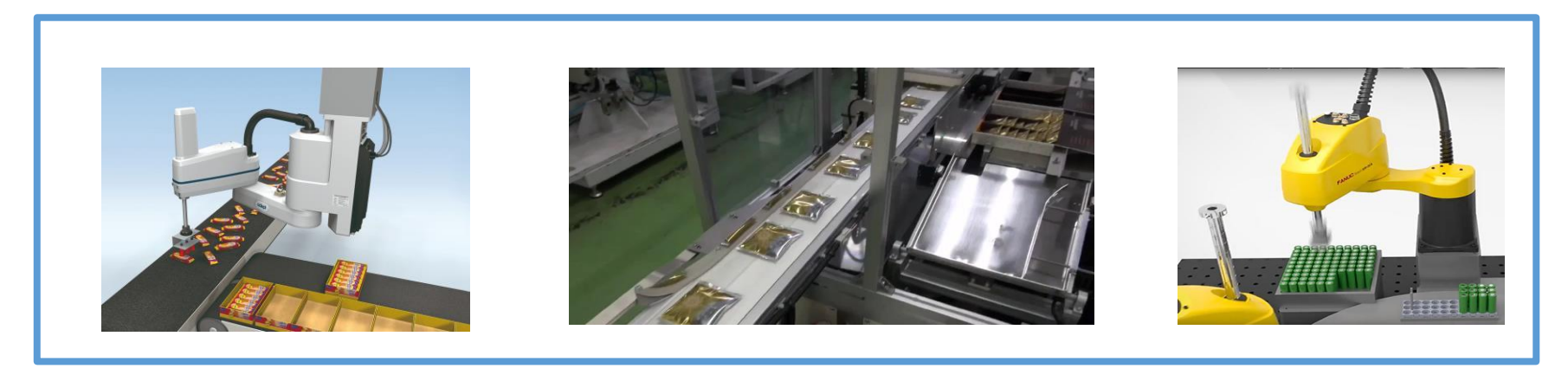

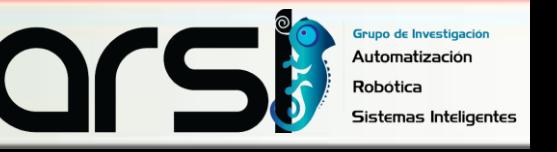

# **PLANTEAMIENTO DEL PROBLEMA**

La implementación de sistemas robóticos en el sector industrial para la ejecución de tareas autónomas, empleando diferentes algoritmos de control avanzado, presenta diferentes desventajas:

Excesivo costo económico

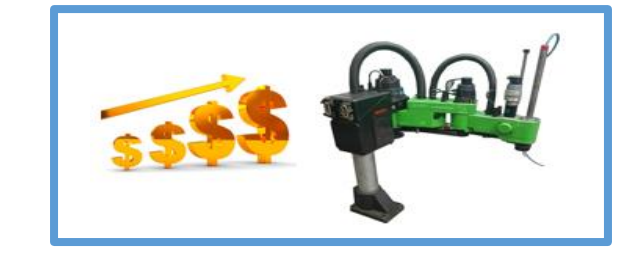

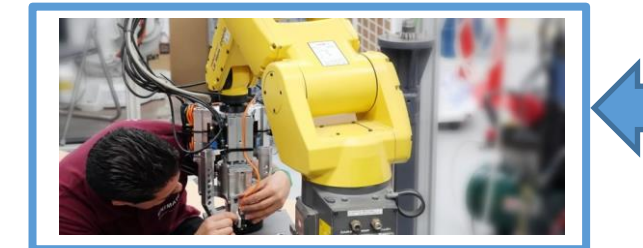

Mantenimiento

Riesgos en la seguridad del operador

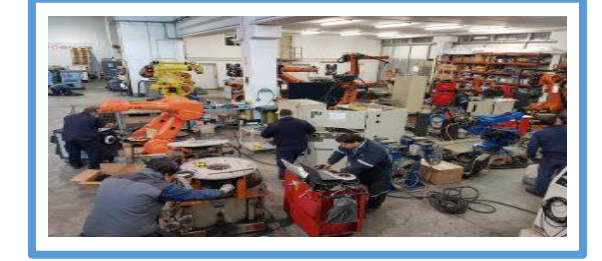

Por estos motivos se desarrollo un sistema de entrenamiento virtual para el control de un robot Scara aplicando técnicas de simulación.

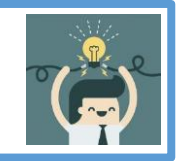

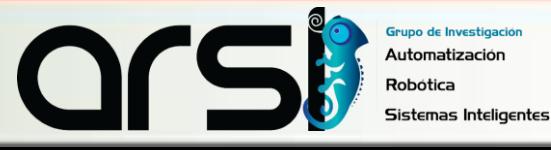

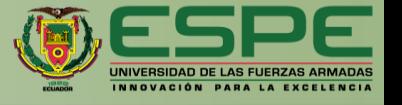

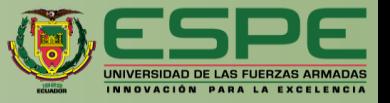

### **Implementar la técnica Hardware-in-the-Loop** para un robot manipulador de **configuración tipo SCARA**, a fin de **ejecutar tareas autónomas** para el traslado de objetos en **entornos industriales**.

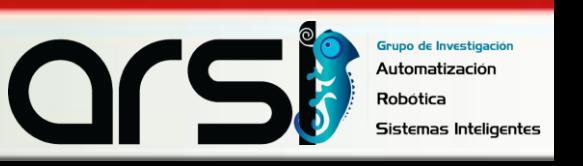

# **OBJETIVOS ESPECÍFICOS**

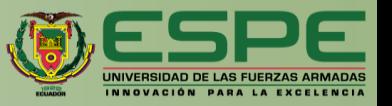

- **Investigar en las distintas bases de datos científicas acerca de la modelación y control de robots manipuladores** a fin de ejecutar tareas autónomas..
- **Obtener un modelo matemático que represente las características y restricciones del movimiento de un robot manipulador industrial** de configuración tipo SCARA para el traslado de objetos en entornos industriales.
- **Determinar la dinámica de un robot manipulador industrial de configuración tipo SCARA,** analizando las características dinámicas que intervienen en el comportamiento del robot, con el propósito de implementar **algoritmos de control avanzado.**
- **Proponer un esquema de control en lazo cerrado que considere la técnica hardware-in-the-Loop,** a fin de ejecutar **tareas autónomas** para la manipulación de objetos en **entornos industriales.**
- **Analizar matemáticamente la estabilidad y la robustez del esquema de control propuesto**, con la finalidad de evaluar el comportamiento de los errores de control

# **OBJETIVOS ESPECÍFICOS**

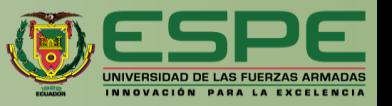

- **Implementar el esquema de control propuesto a través de la técnica Hardware-in-the-Loop,** considerando los **modelos cinemáticos y dinámicos** del robot manipulador industrial de configuración tipo SCARA.
- **Desarrollar un entorno virtual inmersivo e interactivo** en el motor gráfico Unity 3D que represente el proceso de envasado de botellas, **con el fin de monitorear y controlar los movimientos del robot SCARA.**
- **Evaluar experimentalmente el esquema de control propuesto**, implementando el algoritmo de **control en el software MatLab** y los modelos cinemáticos y dinámicos del robot SCARA en una **tarjeta Raspberry Pi**, dentro de un entorno industrial desarrollado sobre el motor gráfico Unity 3D.
- **Redactar un artículo técnico-científico** con los resultados obtenidos en el Proyecto de Titulación, a fin de ser publicado en bases de datos indexadas.

# **PROPUESTA**

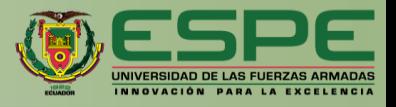

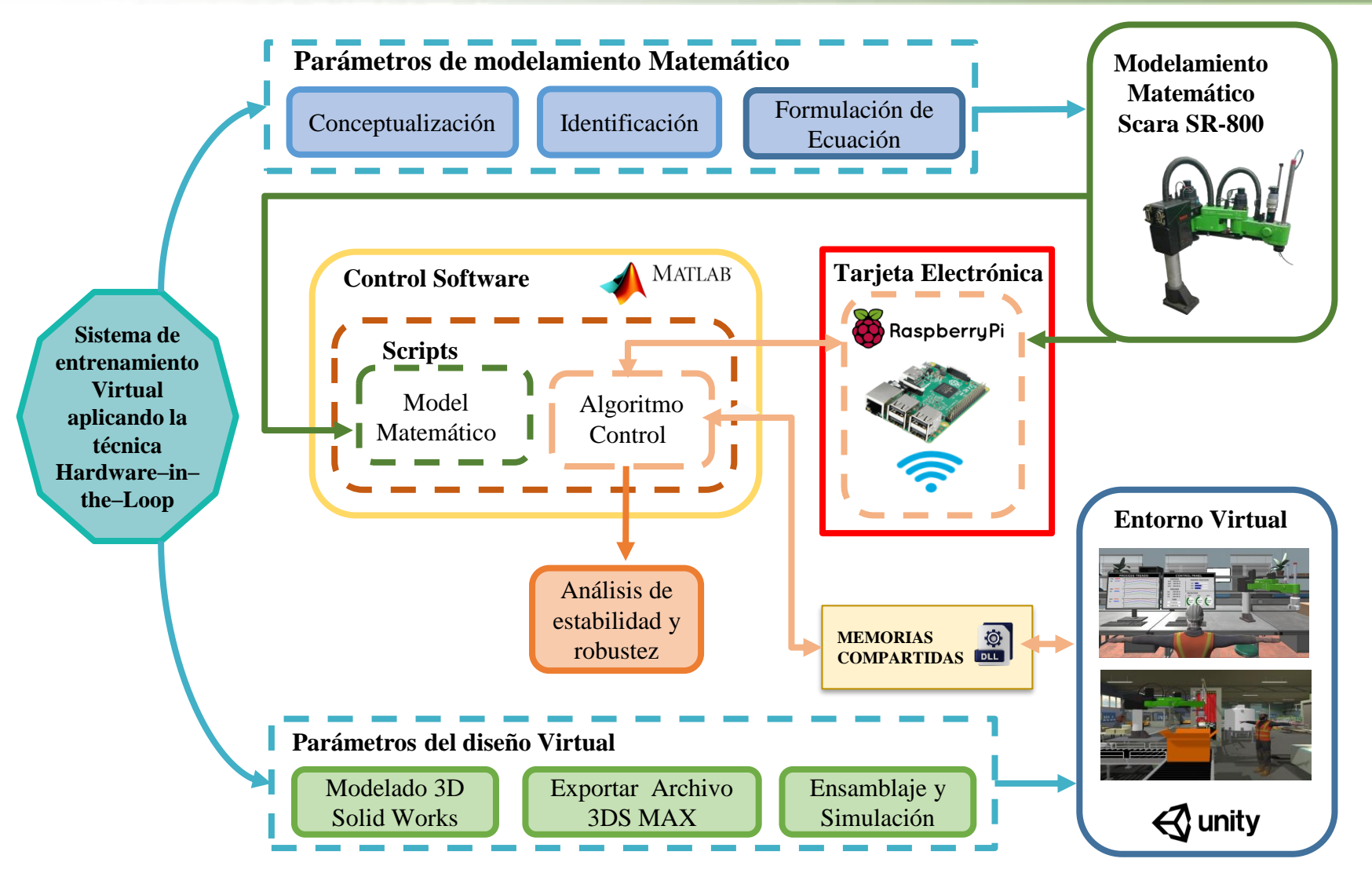

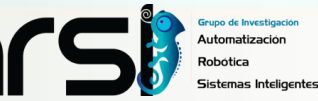

# **ITINERARIO**

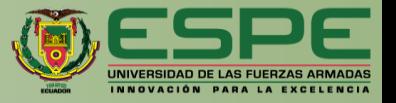

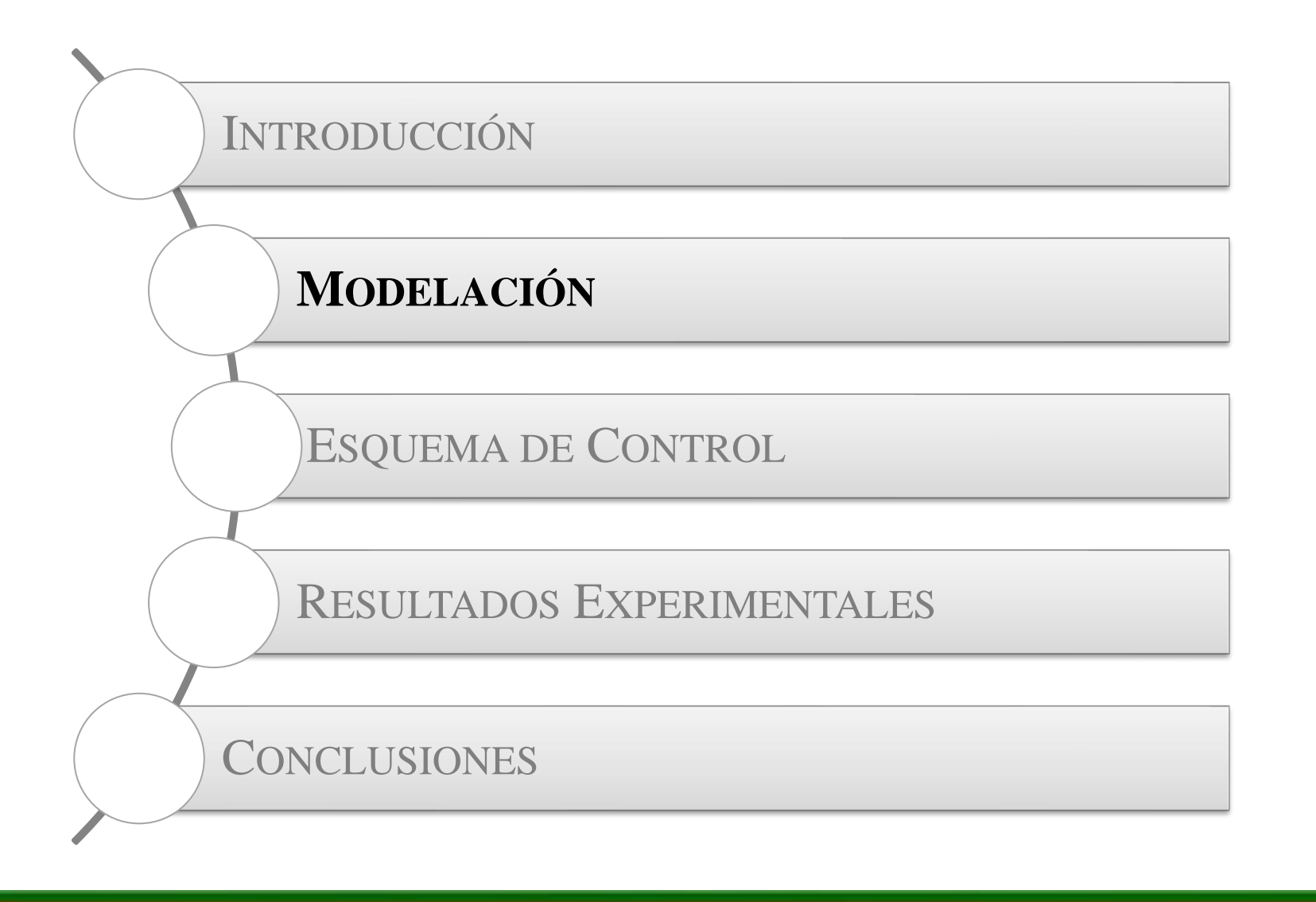

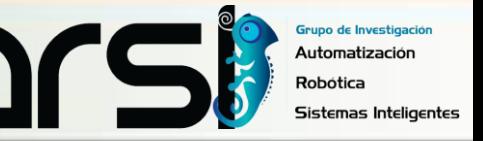

# **MODELACIÓN CINEMÁTICA**

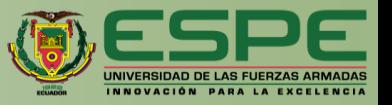

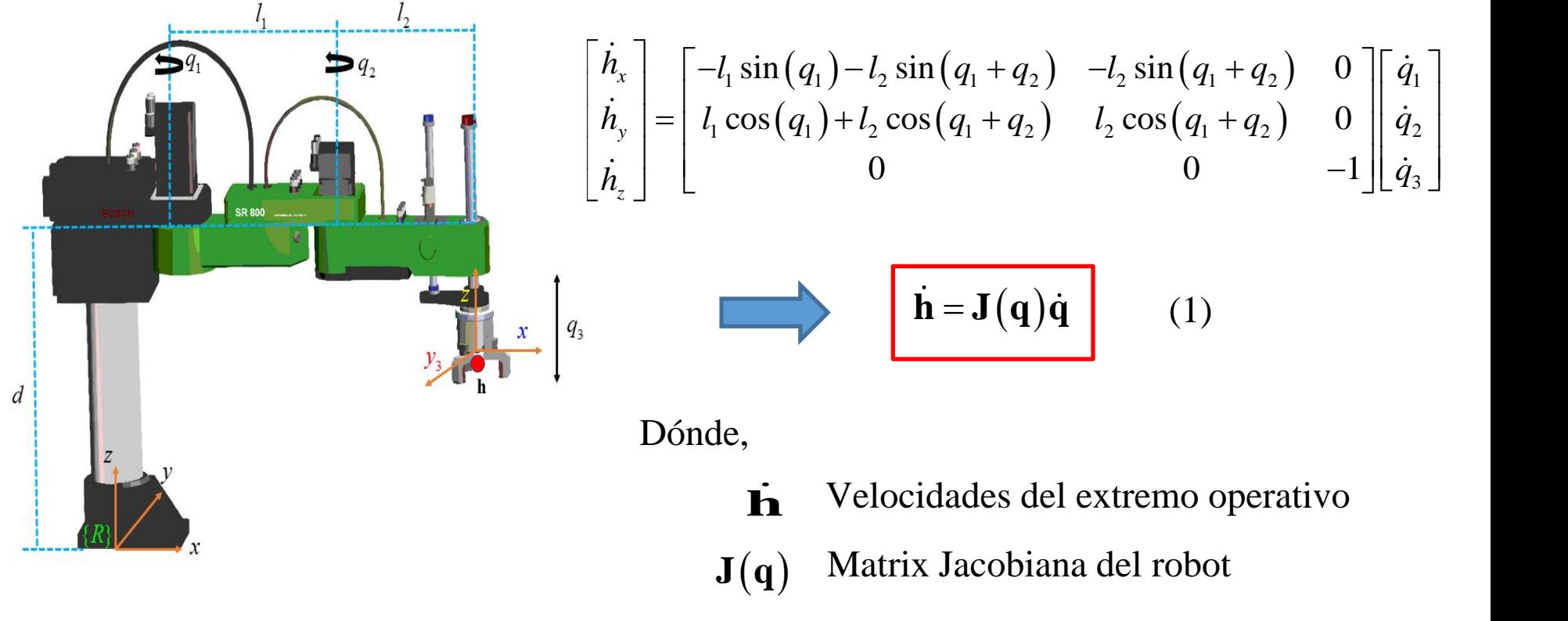

Robot Scara SR-800

Velocidades de las articulaciones **q**

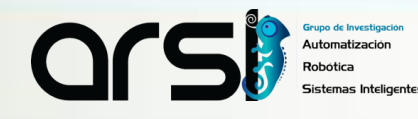

# **MODELACIÓN DINÁMICA**

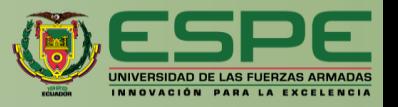

Un método de modelamiento dinámico se basa en el equilibrio de energías, por lo que se considera el método de Euler-Lagrange

$$
L = E_C - E_P'
$$

donde  $E_c = \frac{1}{2} \dot{\mathbf{q}}^T \mathbf{M} \dot{\mathbf{q}}$ ; representa la energía cinética y  $E_p = 0$ ; representa la energía potencial

Luego, con la formulación de Euler-Lagrange

$$
\boldsymbol{\tau}_i = \frac{d}{dt} \left( \frac{\partial L}{\partial \dot{\mathbf{q}}_i} \right) - \frac{\partial L}{\partial \mathbf{q}_i}
$$

Se obtiene:

$$
\tau_i = \overline{\mathbf{M}}(\mathbf{q})\ddot{\mathbf{q}} + \overline{\mathbf{C}}(\mathbf{q}, \dot{\mathbf{q}})\dot{\mathbf{q}} + \overline{\mathbf{f}}(\mathbf{q})
$$
 (2)

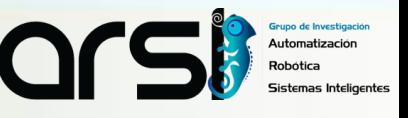

# **MODELACIÓN DINÁMICA**

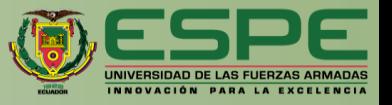

#### Considerando

Motor DC:

$$
\tau_i = \frac{k_{pa}}{R_{pa}} \left( v_i - k_b \dot{q}_i \right), \text{ con } i = 1, 2 \qquad (3)
$$

#### Controlador PD:

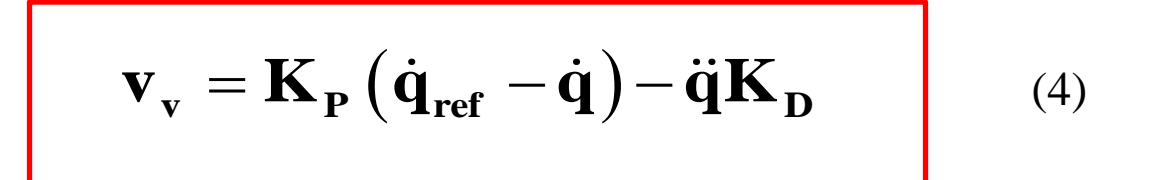

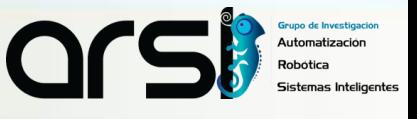

# **MODELACIÓN DINÁMICA**

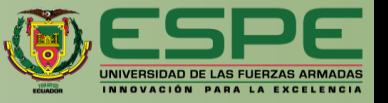

El modelo dinámico del robot Scara SR-800 se expresa como:

$$
\hat{\mathbf{q}}_{\text{ref}}(t) = \mathbf{M}(\mathbf{q})\ddot{\mathbf{q}}(t) + \mathbf{C}(\mathbf{q}, \dot{\mathbf{q}})\dot{\mathbf{q}}(t) + \mathbf{f}(\mathbf{q})
$$
 (5)

Dónde,

- **<sup>q</sup>ref** (*t*) Vector de las velocidades angulares de referencia
- **M(q)** Matriz de inercia
- $C(q, \dot{q})$  Matriz de fuerzas centrípetas y centrífugas
- **f** (**q**) Vector de fuerzas de fricción

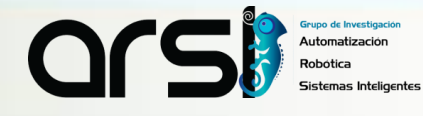

# **ITINERARIO**

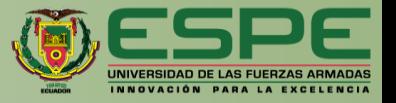

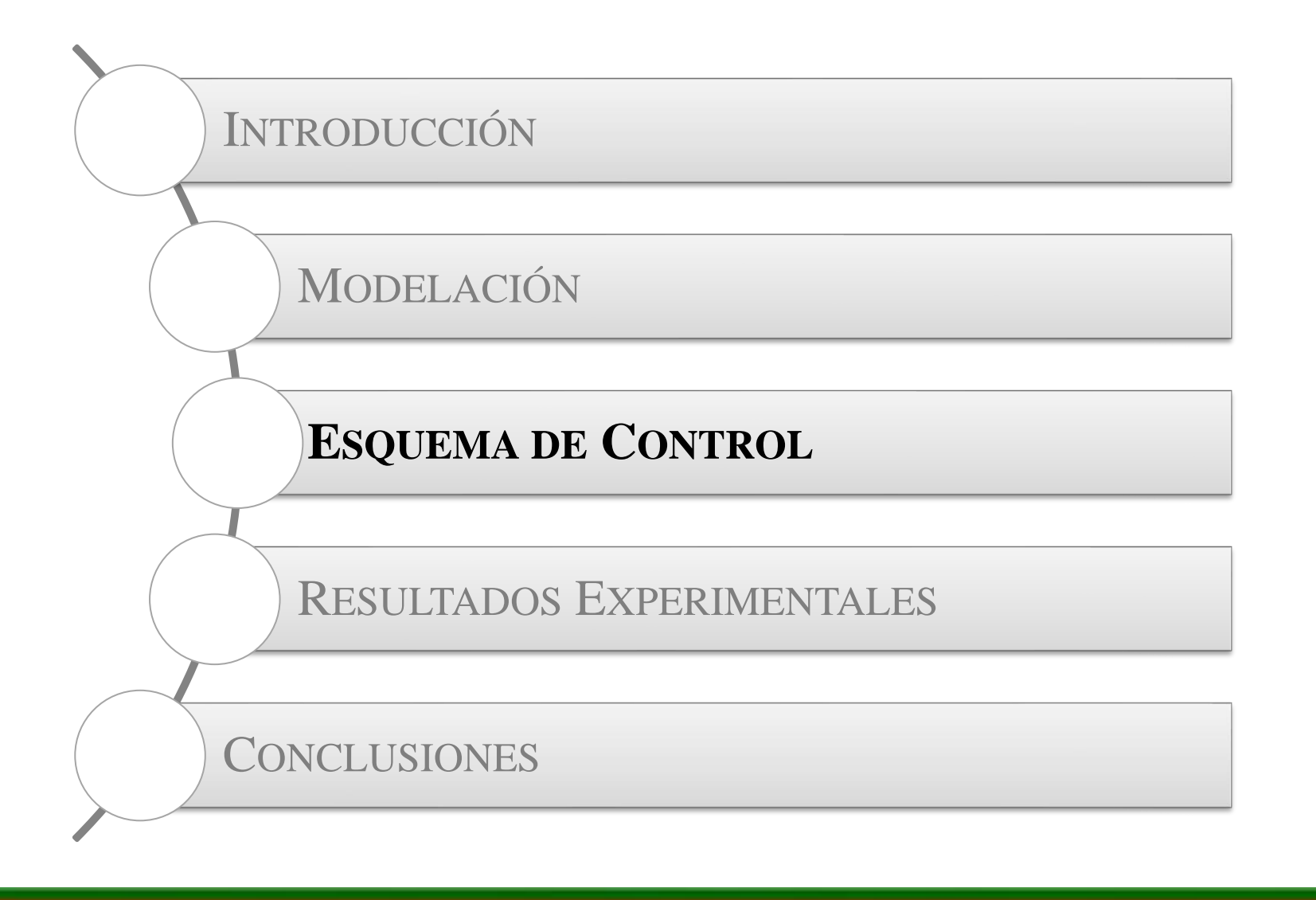

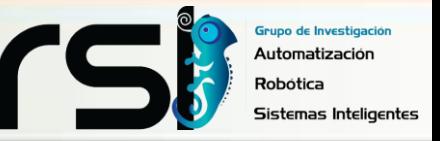

# **DIAGRAMA DE CONTROL**

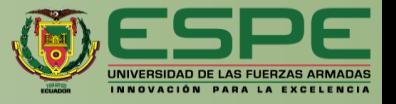

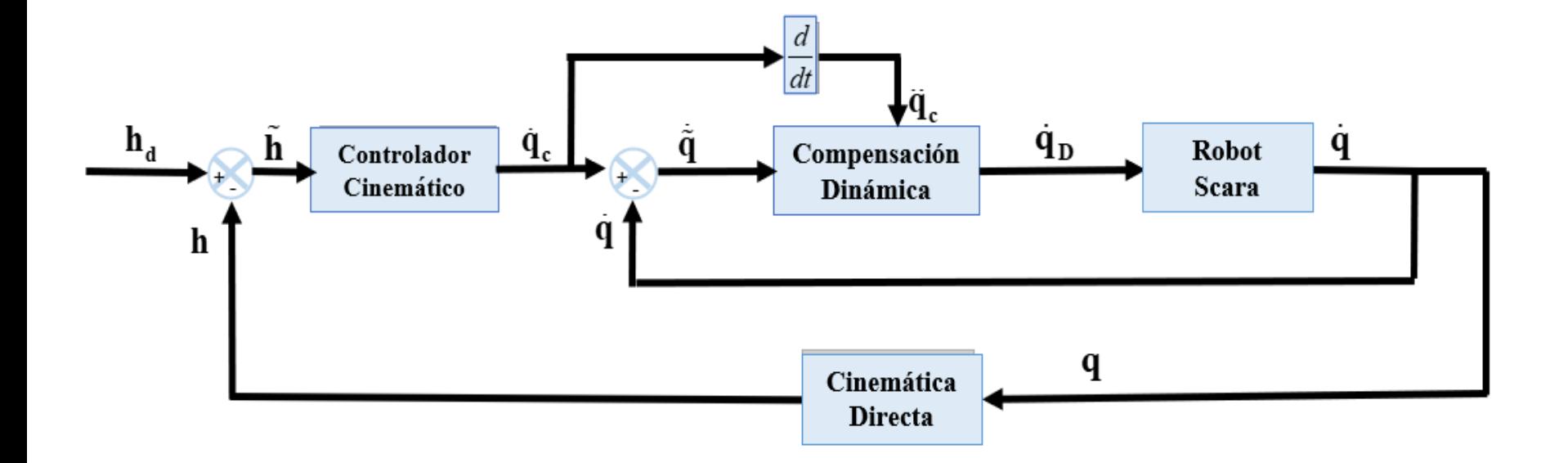

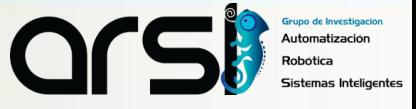

# **CONTROLADOR CINEMÁTICO**

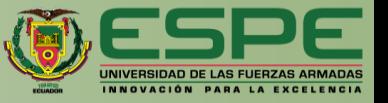

#### *Ley de control*

$$
\dot{\mathbf{q}}_{c} = \mathbf{J}^{-1} \Big[ \dot{\mathbf{h}}_{d} + \mathbf{W} \tanh \big( \alpha \big( \mathbf{h}_{d} - \mathbf{h} \big) \Big) \Big] \tag{6}
$$

#### Donde:

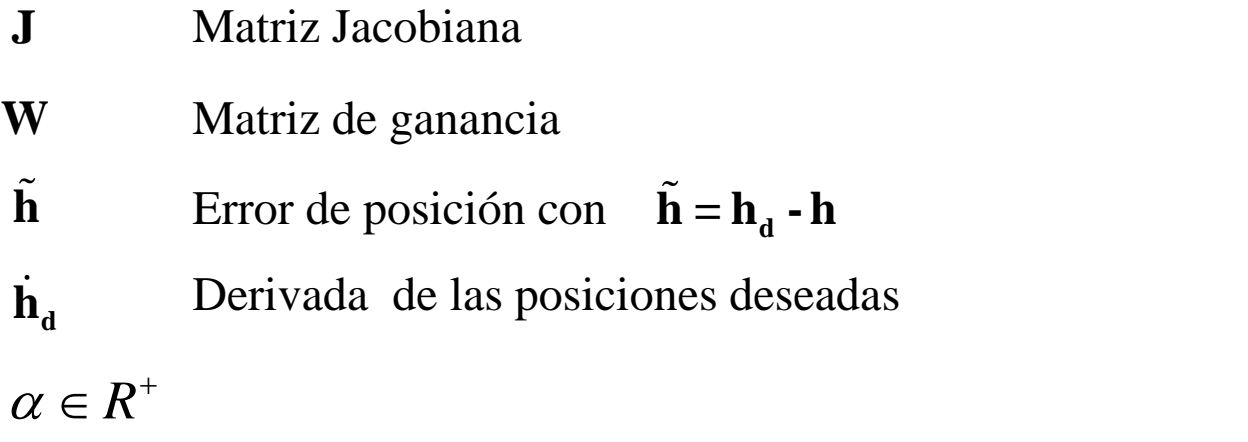

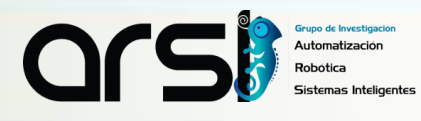

# **CONTROLADOR CINEMÁTICO**

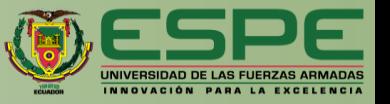

#### *Análisis de Estabilidad*

Ley de control

$$
\dot{\mathbf{q}}_{\rm c} = \mathbf{J}^{-1} \Big[ \dot{\mathbf{h}}_{\rm d} + \mathbf{W} \tanh \big( \alpha \big( \mathbf{h}_{\rm d} - \mathbf{h} \big) \big) \Big]
$$

Considerando la evolución de los errores:

 $\mathbf{h} = \mathbf{h}_{d} - \mathbf{h}$ 

Ecuación en lazo cerrado considerando

$$
\dot{\tilde{\mathbf{h}}} = -\mathbf{W} \tanh\left(\alpha \tilde{\mathbf{h}}\right)
$$

Teoría de Lyapunov

$$
\dot{\mathbf{q}}_{c} = \mathbf{J}^{-1} \Big[ \dot{\mathbf{h}}_{d} + \mathbf{W} \tanh (\alpha (\mathbf{h}_{d} - \mathbf{h})) \Big]
$$
  
to la evolución de los errores:  

$$
\dot{\tilde{\mathbf{h}}} = \dot{\mathbf{h}}_{d} - \dot{\mathbf{h}}
$$
  
lazo cerrado considerando  

$$
\dot{\tilde{\mathbf{h}}} = -\mathbf{W} \tanh (\alpha \tilde{\mathbf{h}})
$$
  
vapunov  

$$
\mathbf{V}(\tilde{\mathbf{h}}) = \frac{1}{2} \tilde{\mathbf{h}}^{T} \tilde{\mathbf{h}} \qquad \qquad \dot{\mathbf{V}}(\tilde{\mathbf{h}}) = -\tilde{\mathbf{h}}^{T} \mathbf{W} \tanh (\alpha \tilde{\mathbf{h}}) < 0
$$
  

$$
\mathbf{W} > 0 \text{, garantizando así que: } \tilde{\mathbf{h}}(t) \to 0 \text{ en } t \to \infty
$$

Por lo tanto  $W > 0$ , garantizando así que:  $\tilde{h}(t) \rightarrow 0$  en  $t \rightarrow \infty$ 

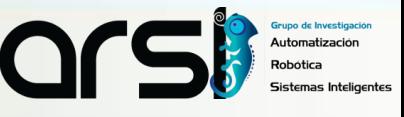

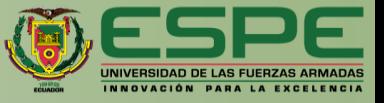

#### *Ley de control*

$$
\dot{\mathbf{q}}_{\mathbf{D}} = \mathbf{M} \left[ \ddot{\mathbf{q}}_{\mathbf{c}} + \mathbf{K} \tanh \left( \beta \left( \dot{\tilde{\mathbf{q}}} = \dot{\mathbf{q}}_{\mathbf{c}} - \dot{\mathbf{q}} \right) \right) \right] + \mathbf{C} \dot{\mathbf{q}} + \mathbf{f}
$$
 (7)

Dónde,

- Vector de aceleración **q<sup>c</sup>**
- $\tilde{\mathbf{q}} = \dot{\mathbf{q}}_c \dot{\mathbf{q}}$  Error de velocidad definido por  $\tilde{\mathbf{q}} = \dot{\mathbf{q}}_c \dot{\mathbf{q}}$
- Matriz de ganancia **K**

 $\beta \in R^+$ 

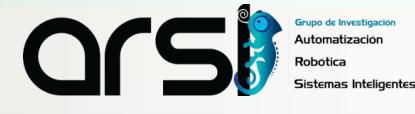

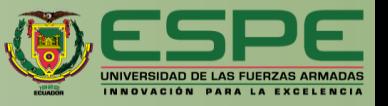

### *Análisis de Estabilidad*

Modelo Dinámico:

$$
\dot{\mathbf{q}}_{\text{ref}}(t) = \mathbf{M}(\mathbf{q})\ddot{\mathbf{q}}(t) + \mathbf{C}(\mathbf{q}, \dot{\mathbf{q}})\dot{\mathbf{q}}(t) + \mathbf{f}(\mathbf{q})
$$

Ley de control:

$$
\dot{\mathbf{q}}_{ref}(t) = \mathbf{M}(\mathbf{q})\ddot{\mathbf{q}}(t) + \mathbf{C}(\mathbf{q}, \dot{\mathbf{q}})\dot{\mathbf{q}}(t) + \mathbf{f}(\mathbf{q})
$$
\n
$$
\dot{\mathbf{q}}_{D} = \mathbf{M} \left[ \ddot{\mathbf{q}}_{c} + \mathbf{K} \tanh \left( \beta \left( \dot{\tilde{\mathbf{q}}} = \dot{\mathbf{q}}_{c} - \dot{\mathbf{q}} \right) \right) \right] + \mathbf{C} \dot{\mathbf{q}} + \mathbf{f}
$$

Considerando la evolución de los errores:

$$
\dot{\tilde{\mathbf{q}}} = \dot{\mathbf{q}}_{\rm c} - \dot{\mathbf{q}}
$$

Ecuación en lazo cerrado considerando:

$$
\dot{\tilde{\mathbf{q}}} = \mathbf{K} \tanh\left(\beta \dot{\tilde{\mathbf{q}}}\right)
$$

Teoría de Lyapunov

$$
\mathbf{q} = \mathbf{q}_{c} - \mathbf{q}
$$
\nerrado considerando:

\n
$$
\dot{\mathbf{q}} = \mathbf{K} \tanh\left(\beta \dot{\mathbf{q}}\right)
$$
\nv

\n
$$
\mathbf{V}\left(\dot{\mathbf{q}}\right) = \frac{1}{2} \dot{\mathbf{q}}^{T} \dot{\mathbf{q}} \qquad \qquad \dot{\mathbf{V}}\left(\dot{\mathbf{q}}\right) = -\dot{\mathbf{q}}^{T} \mathbf{K} \tanh\left(\beta \dot{\mathbf{q}}\right) < 0
$$
\nq,  $\text{paramitzando así que: } \dot{\mathbf{q}}(t) \to 0 \text{ en } t \to \infty$ 

Por lo tanto  $\mathbf{K} > 0$ , garantizando así que:  $\tilde{\mathbf{q}}(t) \rightarrow 0$  en  $\mathbf{t} \rightarrow \infty$ 

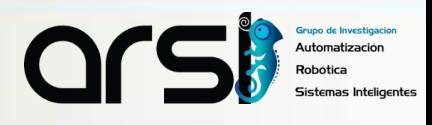

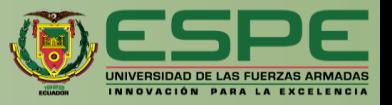

#### *Análisis de robustez*

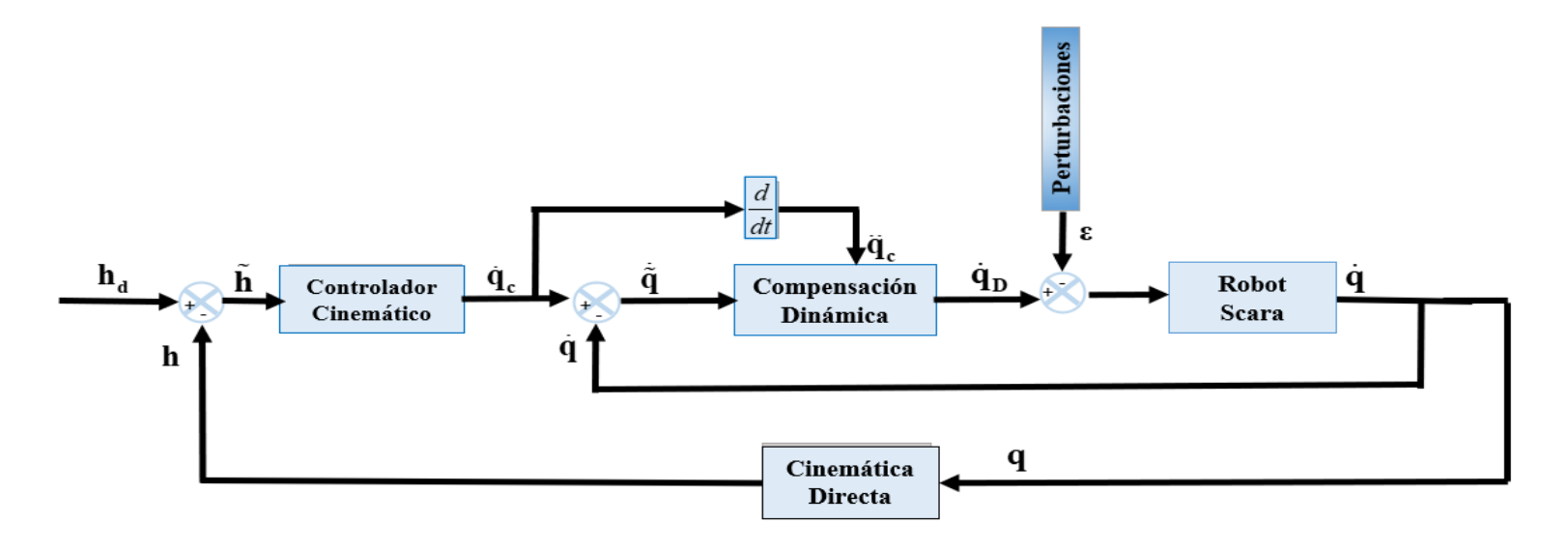

Considerando:

$$
\dot{\mathbf{q}} = \dot{\mathbf{q}}_{\mathbf{D}} + \mathbf{\varepsilon}
$$

Se sustituye la Ecuación (6) en (1) se obtiene la ecuación de lazo cerrado:

$$
\tilde{\mathbf{h}} = -\mathbf{W} \tanh \left( \alpha \tilde{\mathbf{h}} \right) - \mathbf{J} \boldsymbol{\varepsilon}
$$

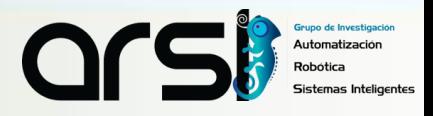

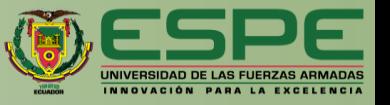

Teoría de Lyapunov:

**NSACIÓN DINÁMICA**  
\nde Lyapunov:  
\n
$$
\mathbf{V}(\tilde{\mathbf{h}}) = \frac{1}{2} \tilde{\mathbf{h}}^T \tilde{\mathbf{h}}
$$
\n
$$
\mathbf{V}(\tilde{\mathbf{h}}) = -\tilde{\mathbf{h}}^T \mathbf{W} \tanh(\alpha \tilde{\mathbf{h}}) - \tilde{\mathbf{h}}^T \mathbf{J} \boldsymbol{\epsilon}
$$
\n\nwe se definida negativa se require de:

Para que se definida negativa se requiere de:

$$
\left| \tilde{\mathbf{h}}^{\mathrm{T}} \mathbf{W} \tanh \left( \alpha \tilde{\mathbf{h}} \right) \right| > \left| \dot{\tilde{\mathbf{h}}}^{\mathrm{T}} \mathbf{J} \boldsymbol{\epsilon} \right|
$$

Para valores grandes y pequeños de **h** se considera:

$$
\|\mathbf{W}\| > \|\tilde{\mathbf{h}}^{\mathrm{T}}\mathbf{J}\boldsymbol{\varepsilon}\| \qquad \qquad \|\tilde{\mathbf{h}}\| > \frac{\|\mathbf{J}\boldsymbol{\varepsilon}\|}{\lambda_{\min}(\mathbf{W})}
$$

El error de control esta acotado por:

$$
\left\| \tilde{\mathbf{h}}(t) \right\| \leq \frac{\left\| \mathbf{J} \mathbf{\varepsilon} \right\|}{\lambda_{\min}(\mathbf{W})}
$$

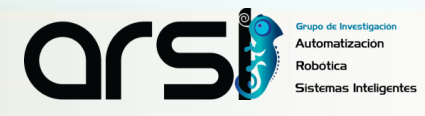

# **ITINERARIO**

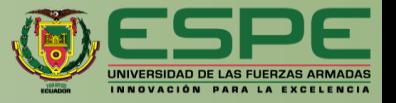

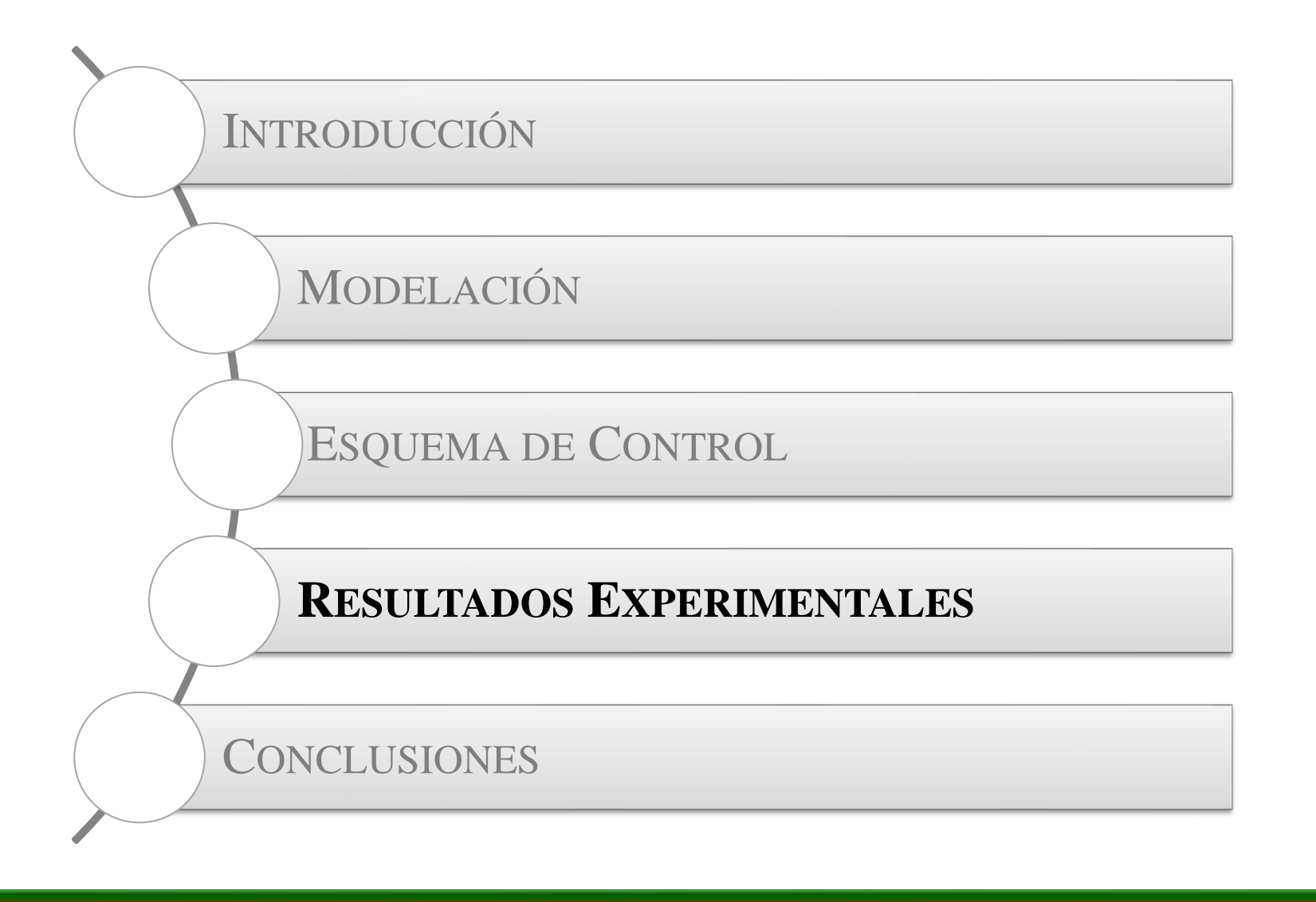

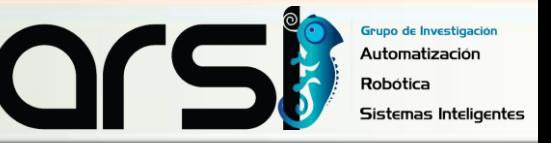

# **SIMULADOR VIRTUAL**

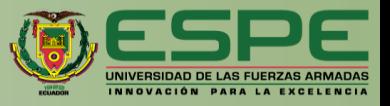

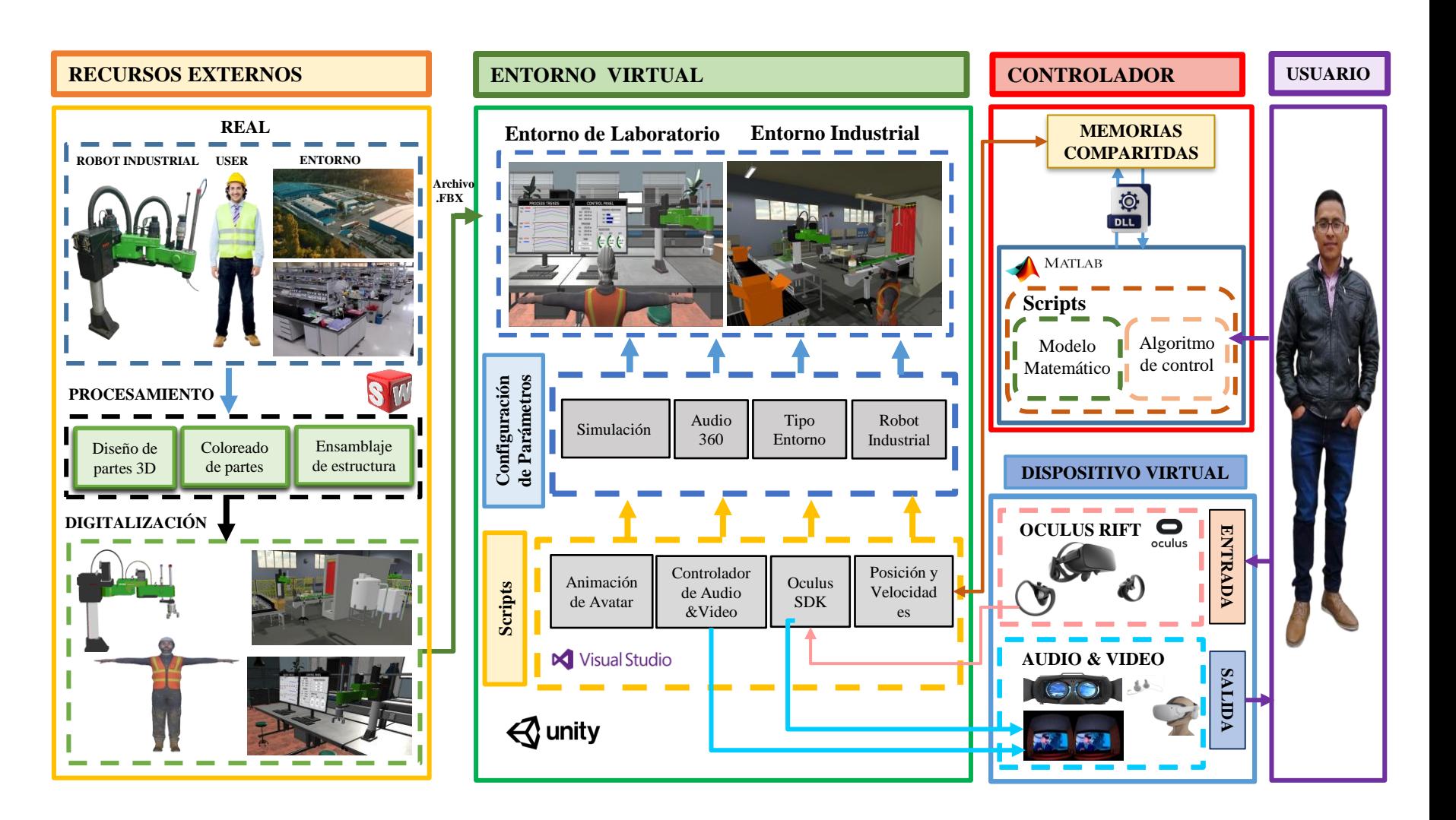

Automatización Sistemas Inteligentes

### **HARDWARE-IN-THE-LOOP**

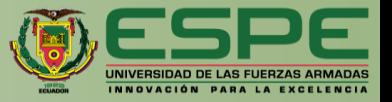

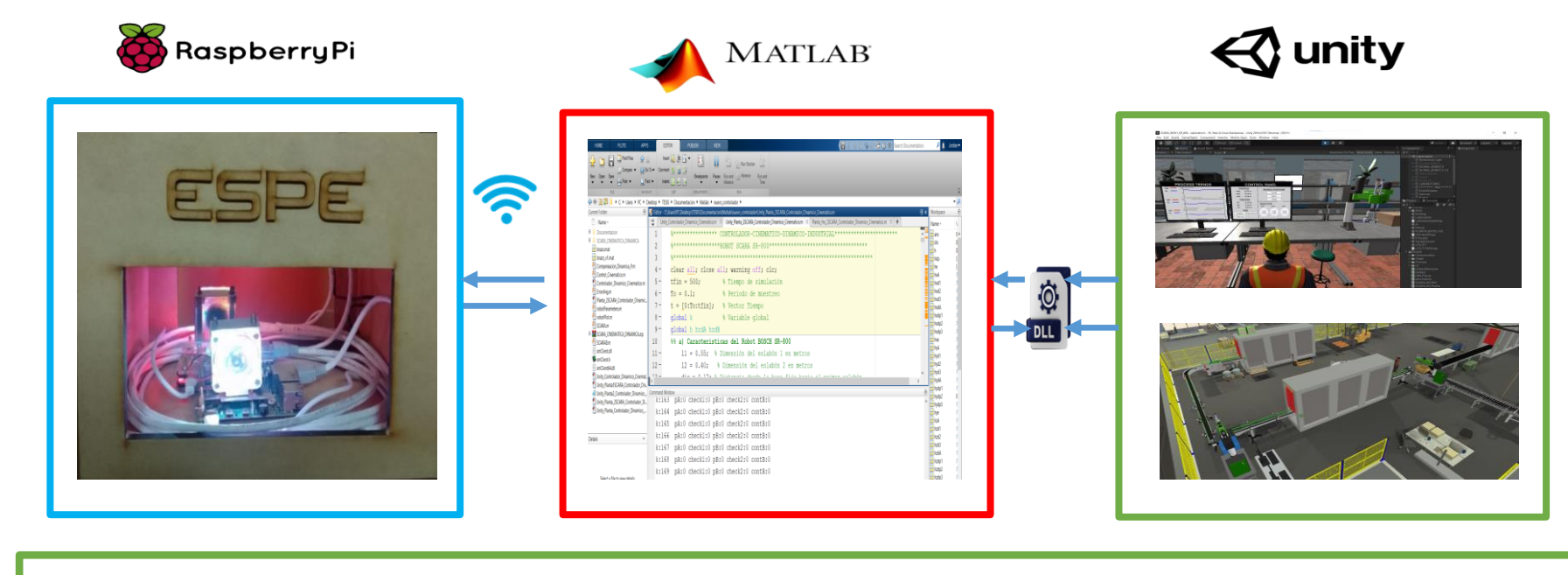

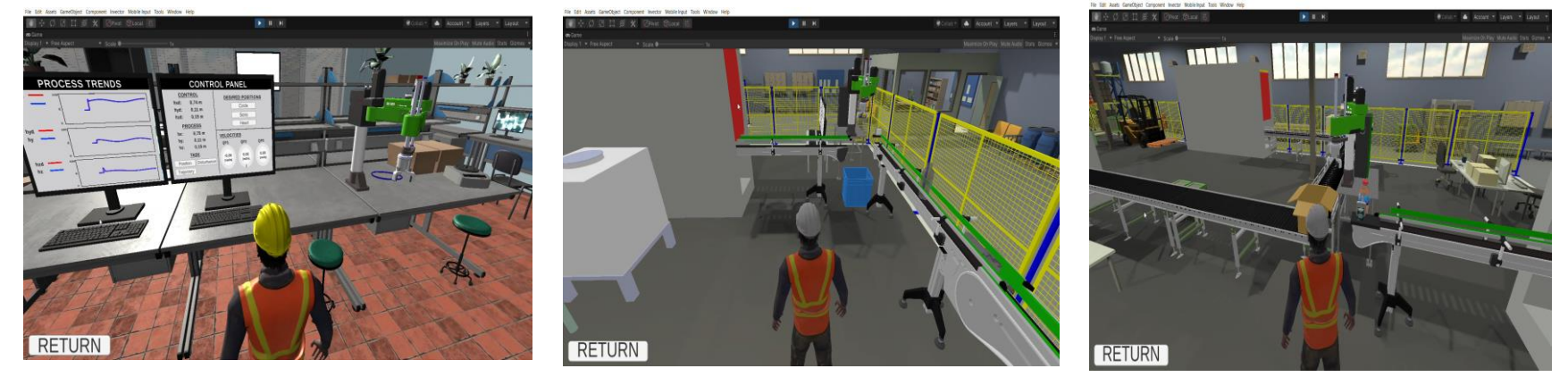

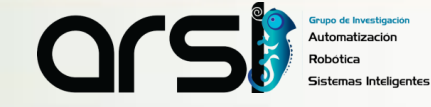

# **RESULTADOS ENTORNO-LABORATORIO**

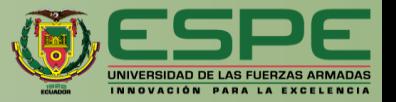

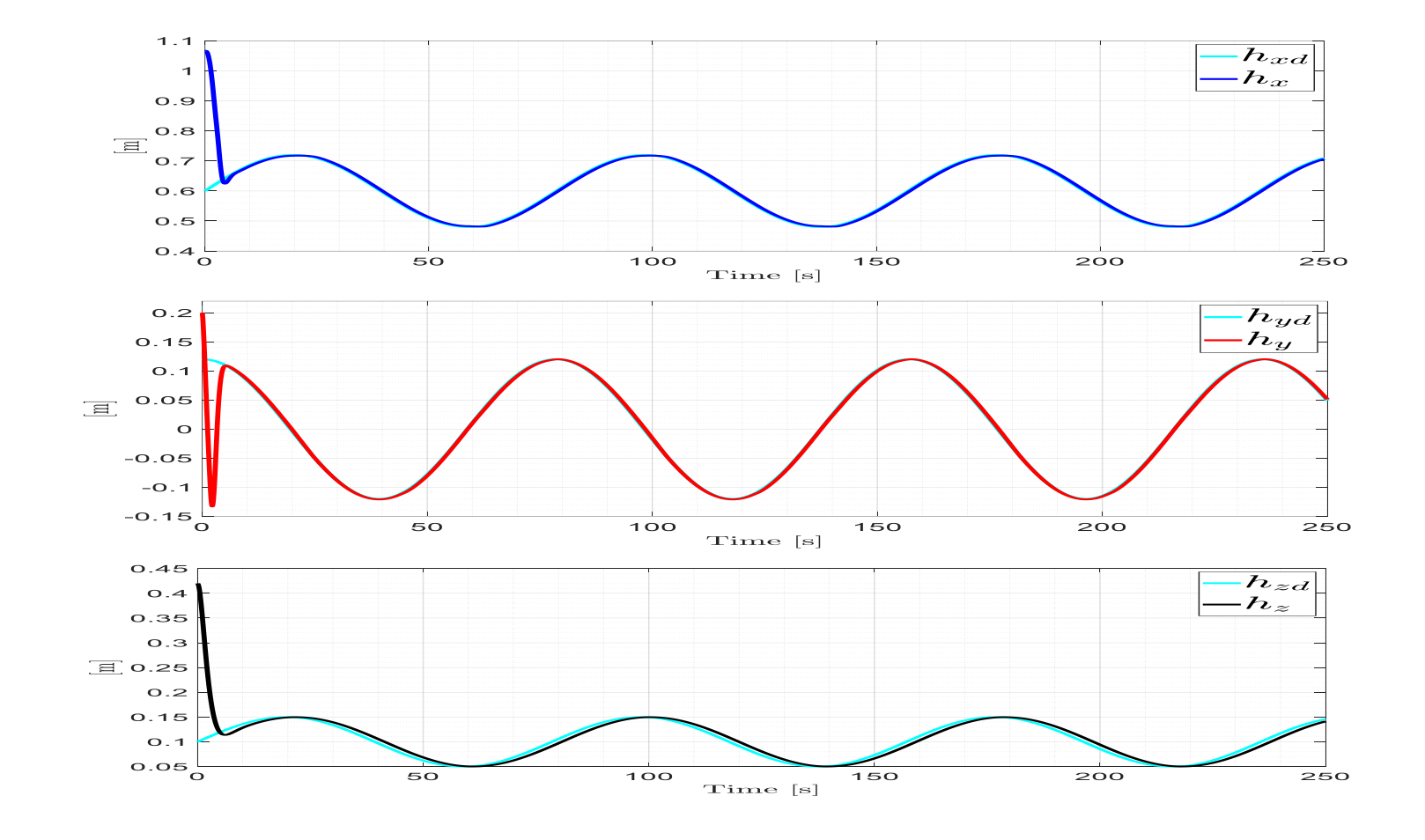

Trayectoria deseada y trayectoria real ejecutada por el robot SCARA.

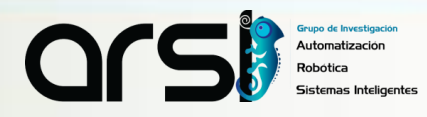

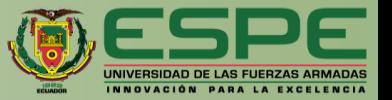

# **RESULTADOS ENTORNO-LABORATORIO**

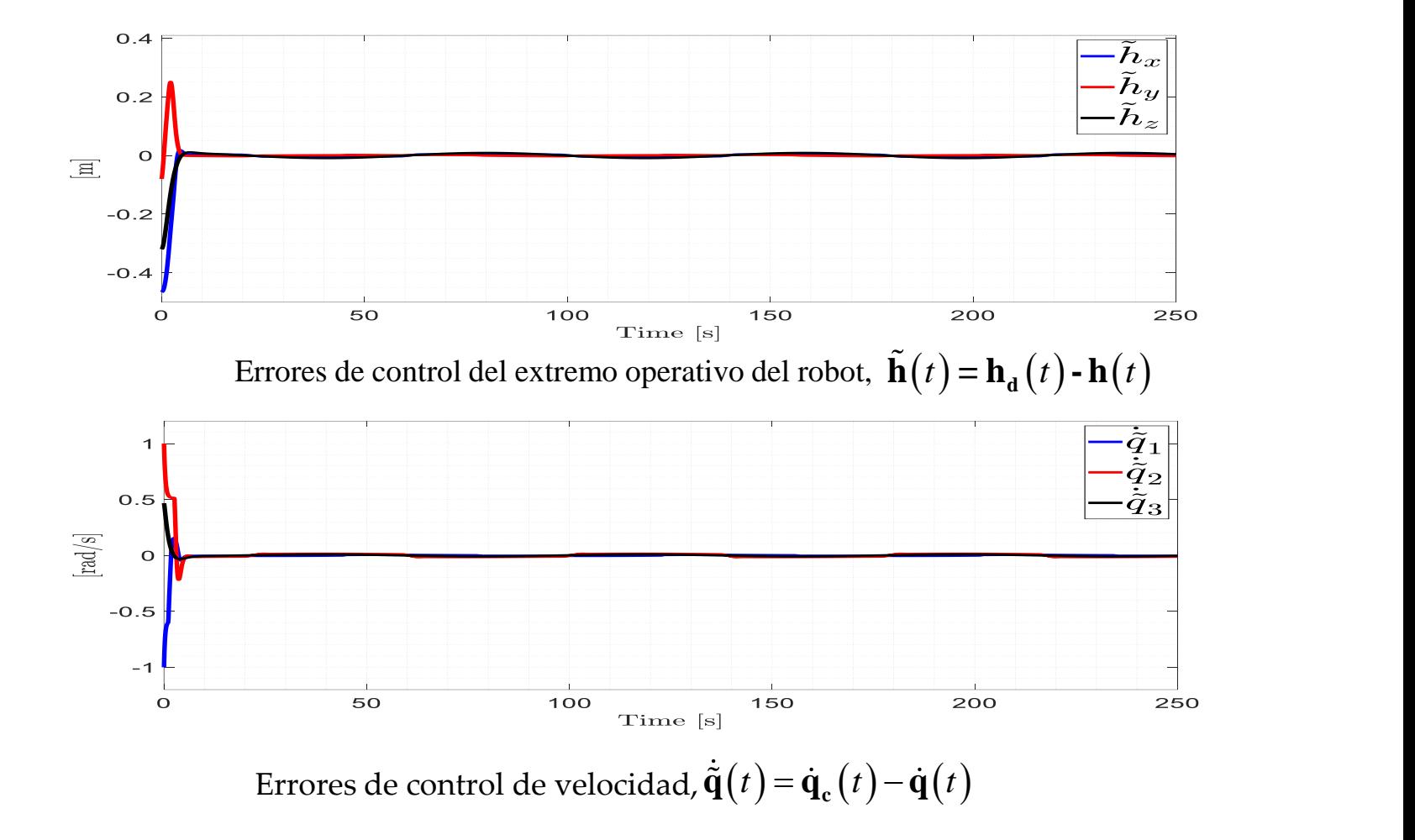

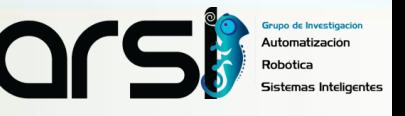

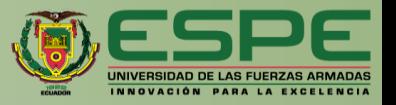

Resultados Obtenidos – Robot A:

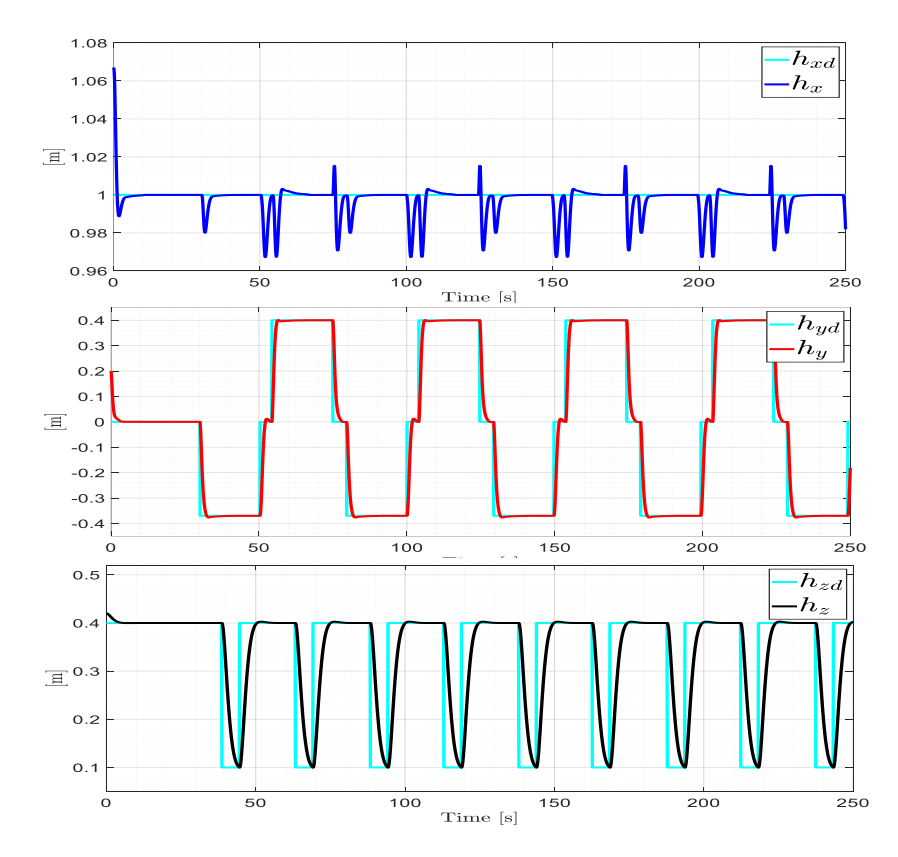

Posiciones deseadas y posiciones reales del extremo operativo del robot

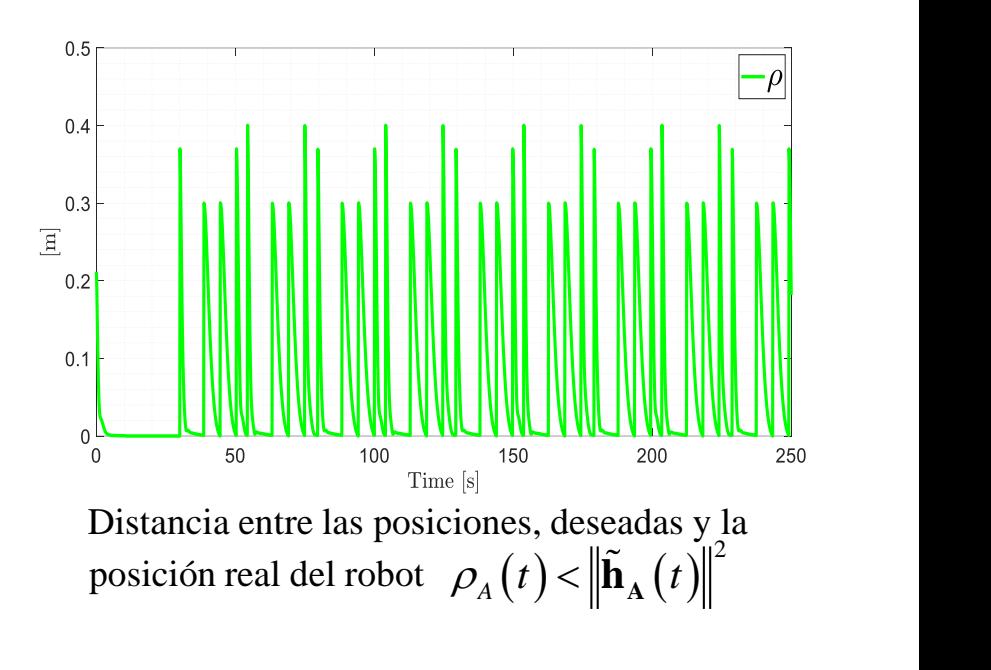

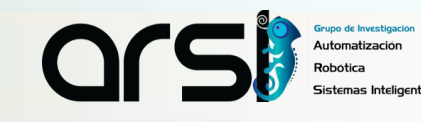

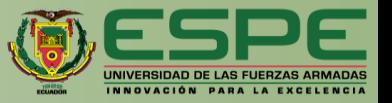

#### Resultados Obtenidos – Robot A:

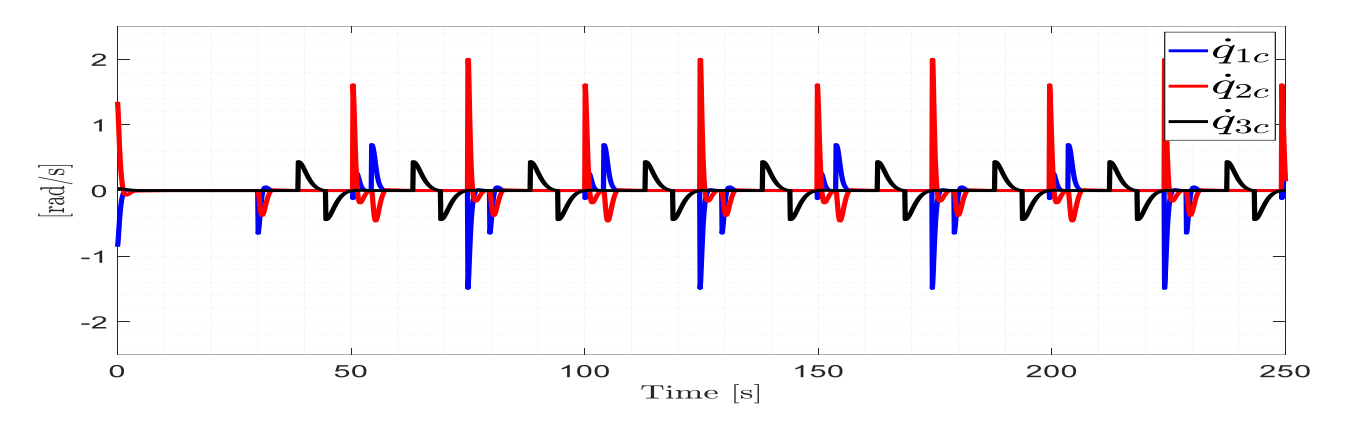

Velocidades calculadas por el controlador cinemático.

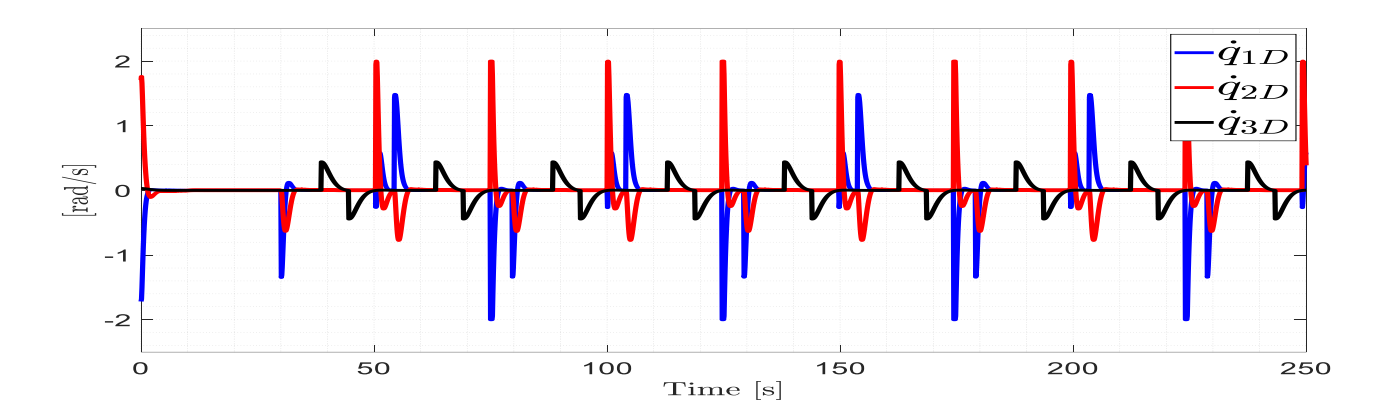

Velocidades de maniobrabilidad calculadas por el compensador dinámico.

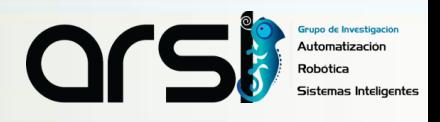

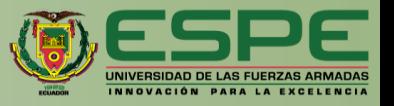

.<br>Automatización

Resultados Obtenidos – Robot B:

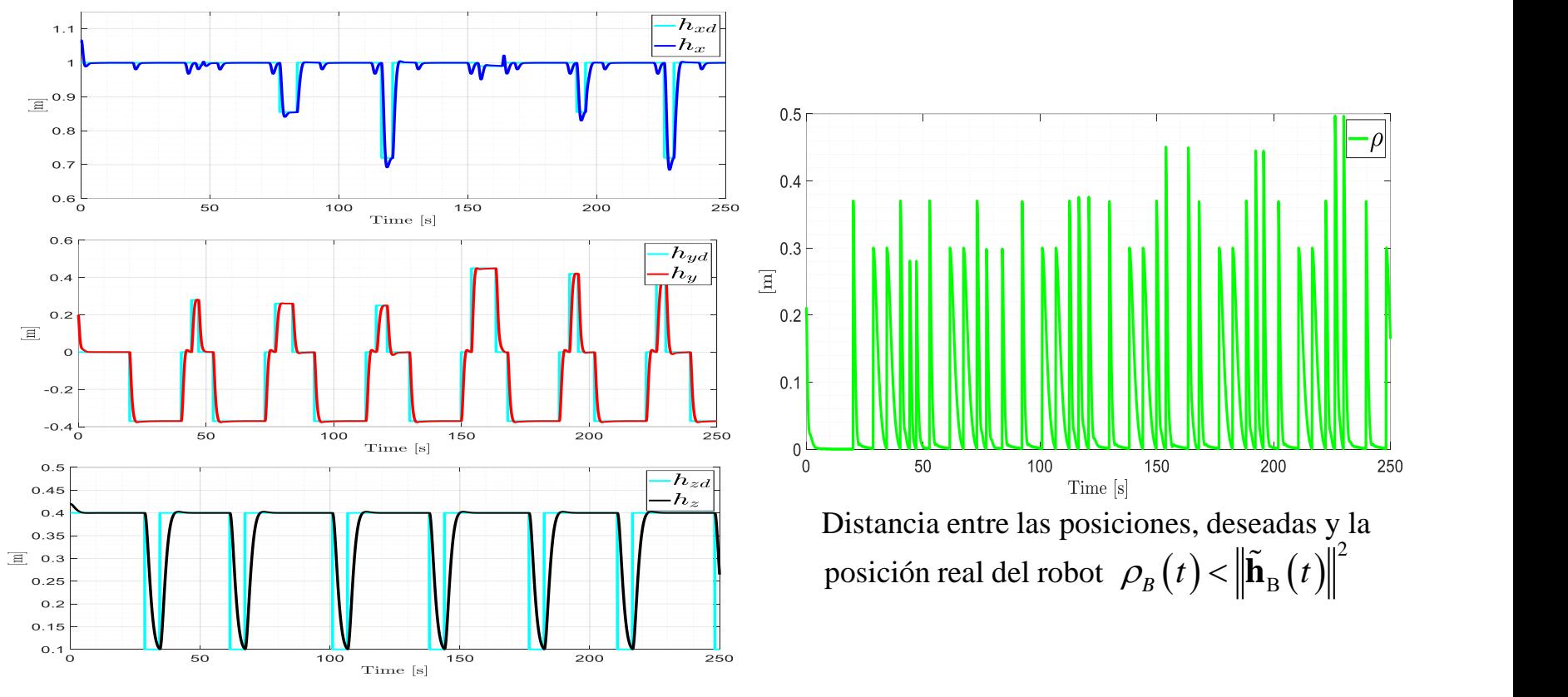

Posiciones deseadas y posiciones reales del extremo operativo del robot

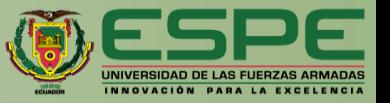

#### Resultados Obtenidos – Robot B:

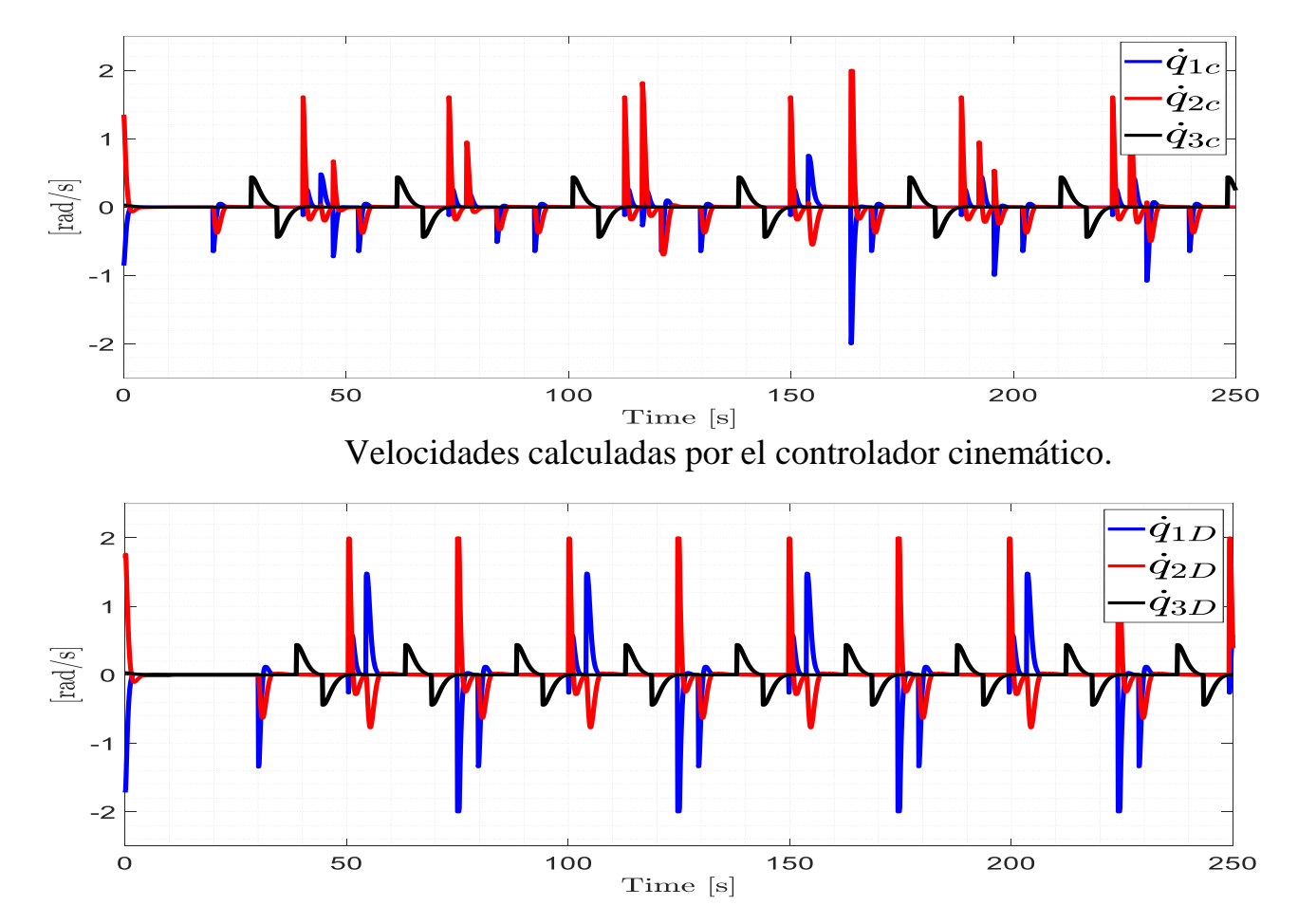

Velocidades de maniobrabilidad calculadas por el compensador dinámico.

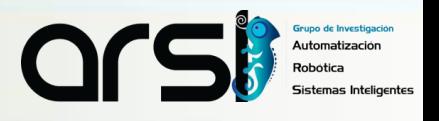

# **ITINERARIO**

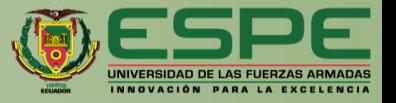

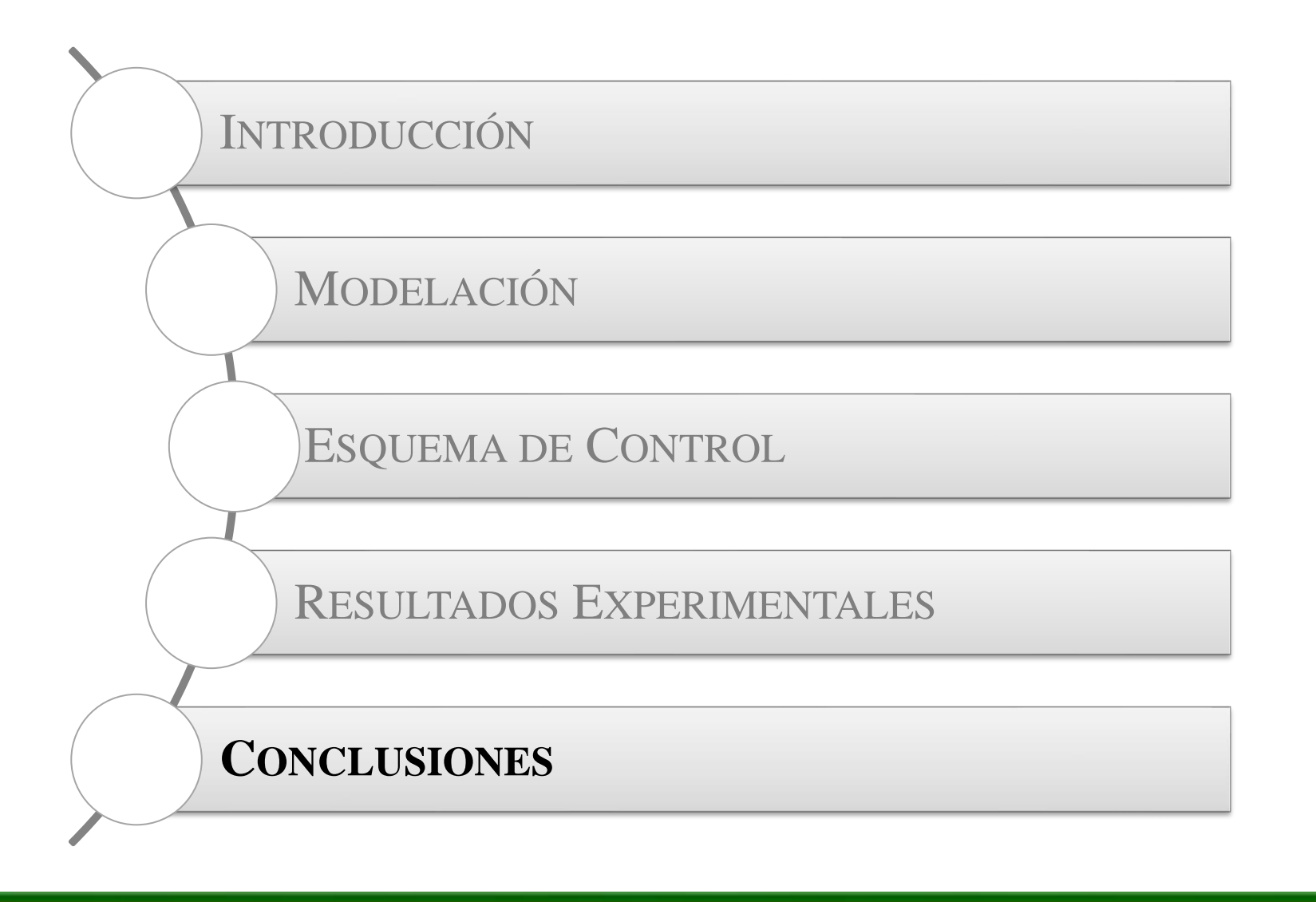

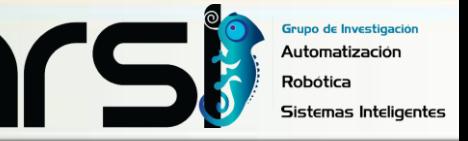

# **CONCLUSIONES**

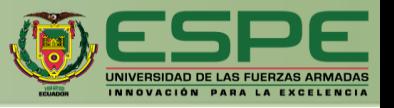

- El **modelo cinemático permite determinar la ubicación del extremo operativo del robot scara** en su espacio de trabajo, considerando las características y sus restricciones de movimiento. Mientras que, el **modelo dinámico permite determinar la dinámica de movimiento** del robot considerando todas las fuerzas físicas que actúan sobre el robot.
- El **esquema de control propuesto considera dos subsistemas en cascada**: un **controlador cinemático** que permite ejecutar la tareas deseada; y un **controlador de dinámica** adaptable que compensa las velocidades del controlador cinemático, a través de la adaptación de los parámetros dinámicos del robot scara.
- La **técnica HIL** permitió visualizar de manera virtual **el comportamiento del sistema robótico** en dos áreas, una industrial y la otra de laboratorio, esto a través de un **hardware de bajo costo**, donde se verificó que dicho comportamiento es muy **similar al de un sistema real**. Es decir que para el ámbito académico esta técnica es más accesible ya que mejora el **desempeño en el aprendizaje.**

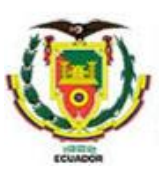

# **UNIVERSIDAD DE LAS FUERZAS ARMADAS ESPE**

# **DEPARTAMENTO DE ELÉCTRICA Y ELECTRÓNICA**

### **CARRERA DE INGENIERÍA EN ELECTRÓNICA E INSTRUMENTACIÓN**

### **Sistema de Entrenamiento Virtual para el Proceso de Enseñanza-Aprendizaje en el Área de Robótica Industrial**

**Autores:**  Araque Araque, Edison Javier Ipiales Jiménez, Jordan Stalin

> Ph.D. Víctor H. Andaluz, **Tutor** M.Sc. César A. Naranjo, **CoTutor.**

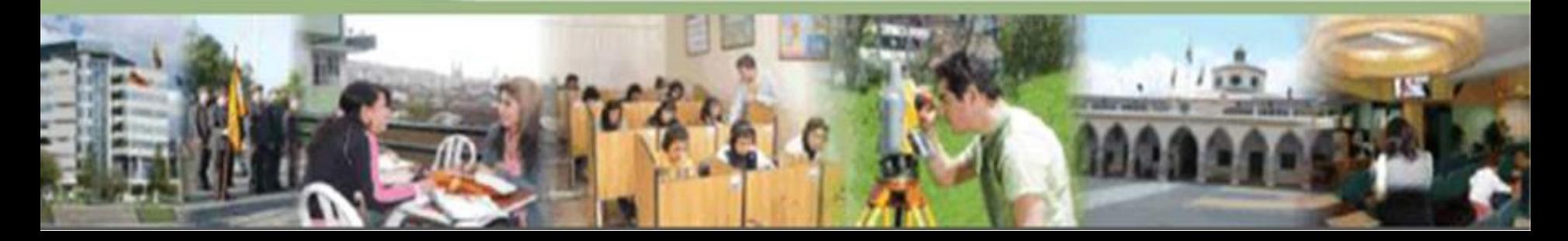